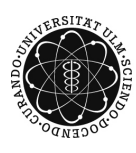

ulm university universität uulm

Dr. Tim Brereton

Matthias Neumann Summer Term 2014

## Methods of Monte Carlo Simulation II Exercise Sheet 9

Deadline: July 18, 2014 at 1pm before the exercises Please hand in a printed version of your Matlab code and the output of the programs

Exercise 1  $(1+1+3)$ 

Let  $\{X_t\}_{t\in[0,1]}$  be a fractional Brownian motion with Hurst parameter  $H \in (0,1)$ .

- a) Compute  $\mathbb{E}(X_1 \mid X_{\frac{1}{2}} = 1)$ .
- b) Compute  $Var(X_1 | X_{\frac{1}{2}} = 1)$ .
- c) Let  $H=\frac{1}{4}$  $\frac{1}{4}$ . Write a Matlab program for simulating  $\{X_t\}_{t\in[0,1]}$  with meshsize  $h = 1/1000$ under the condition

$$
\left(X_{\frac{1}{1000}}, X_{\frac{1}{500}}, X_{\frac{3}{1000}}\right) = \left(\frac{1}{1000}, \frac{1}{500}, \frac{3}{1000}\right).
$$

Plot one realization.

**Exercise 2**  $(2+4+3+3+2)$ 

Let  $\{W_t\}_{t\in[0,1]}$  be a Brownian motion and let  $\sigma>0$ . Define the process  $\{X_t\}_{t\in[0,1]}$  by

$$
X_t = \exp\left(-\frac{\sigma^2 t}{2} + \sigma W_t\right).
$$

- a) Compute  $\mathbb{E}X_t$  for arbitrary  $t \in [0, 1]$ .
- b) Let  $n \geq 1$  be an arbitrary integer and let  $0 = t_0 \leq t_1 \leq \ldots \leq t_n$  be arbitrary real numbers. Show that  $X_{t_1}, \frac{X_{t_2}}{X_{t_1}}$  $\frac{X_{t_2}}{X_{t_1}}, \ldots, \frac{X_{t_n}}{X_{t_{n-1}}}$  $\frac{X_{t_n}}{X_{t_{n-1}}}$  are independent Gaussian random variables. Work out the parameters.
- c) Let  $\sigma = 1$ . Write a Matlab program for simulating  $\{X_t\}_{t\in[0,1]}$  with meshsize  $h = 1/1000$ . Plot one realization. Hint: It is not necessary to compute the covariance matrix.
- d) Compute  $Cov(X_t, X_s)$  for arbitrary  $t, s \geq 0$ .
- e) Write a Matlab program for simulating  $\{X_t\}_{t\in[0,1]}$  with meshsize  $h = 1/1000$  by means of Cholesky-decomposition of the covariance matrix.